## Stručný obsah

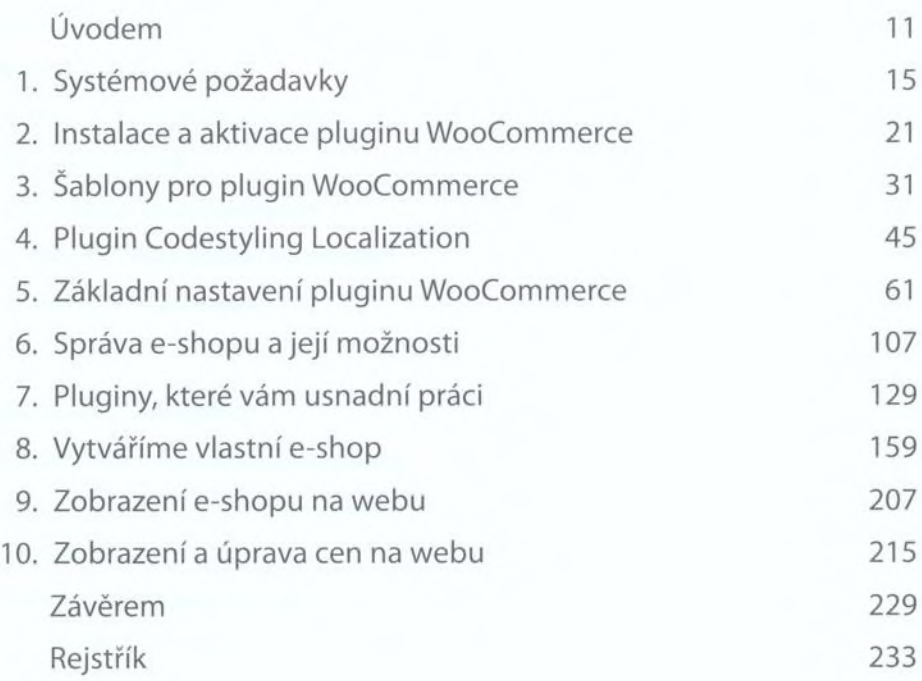

## <span id="page-1-0"></span>Obsah

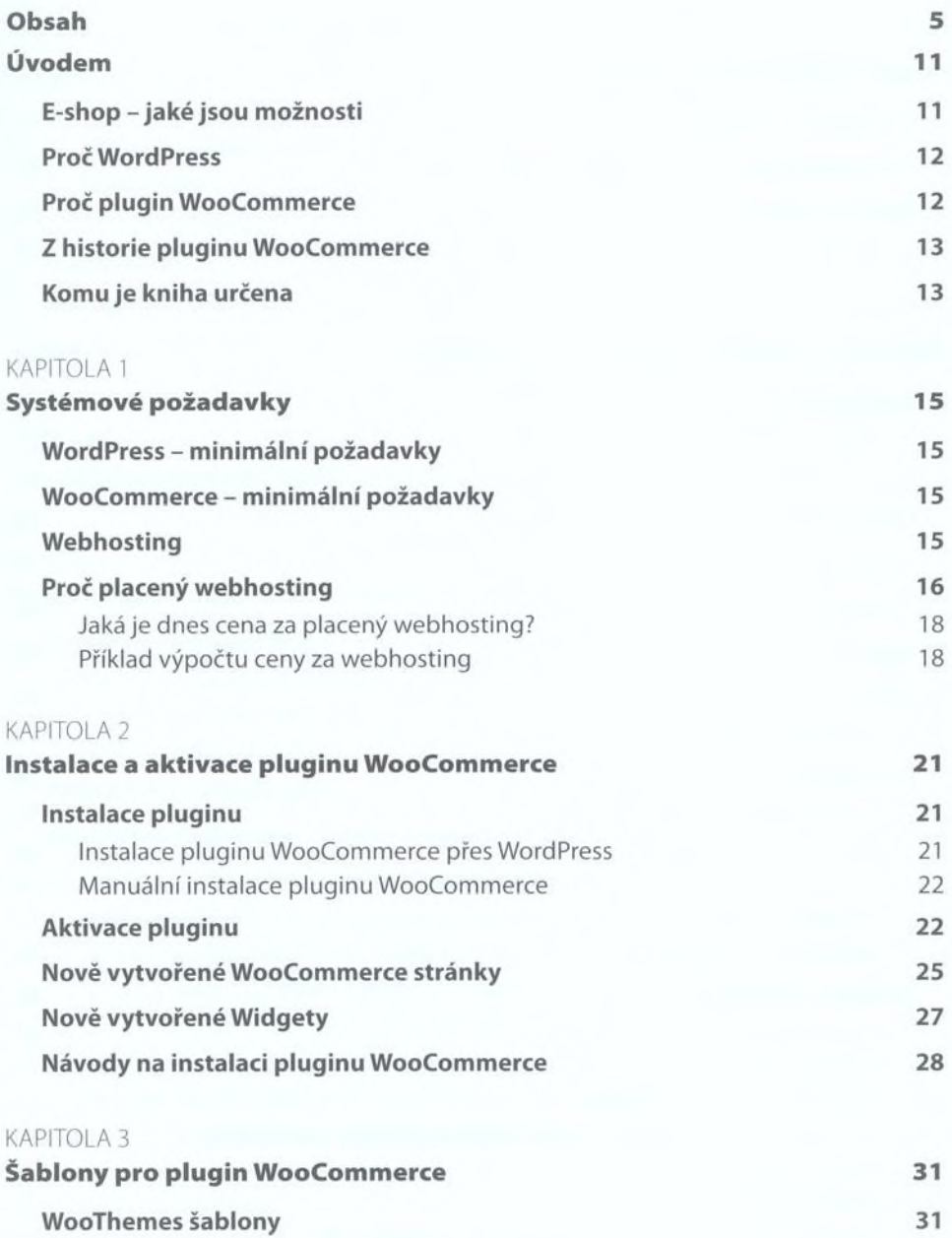

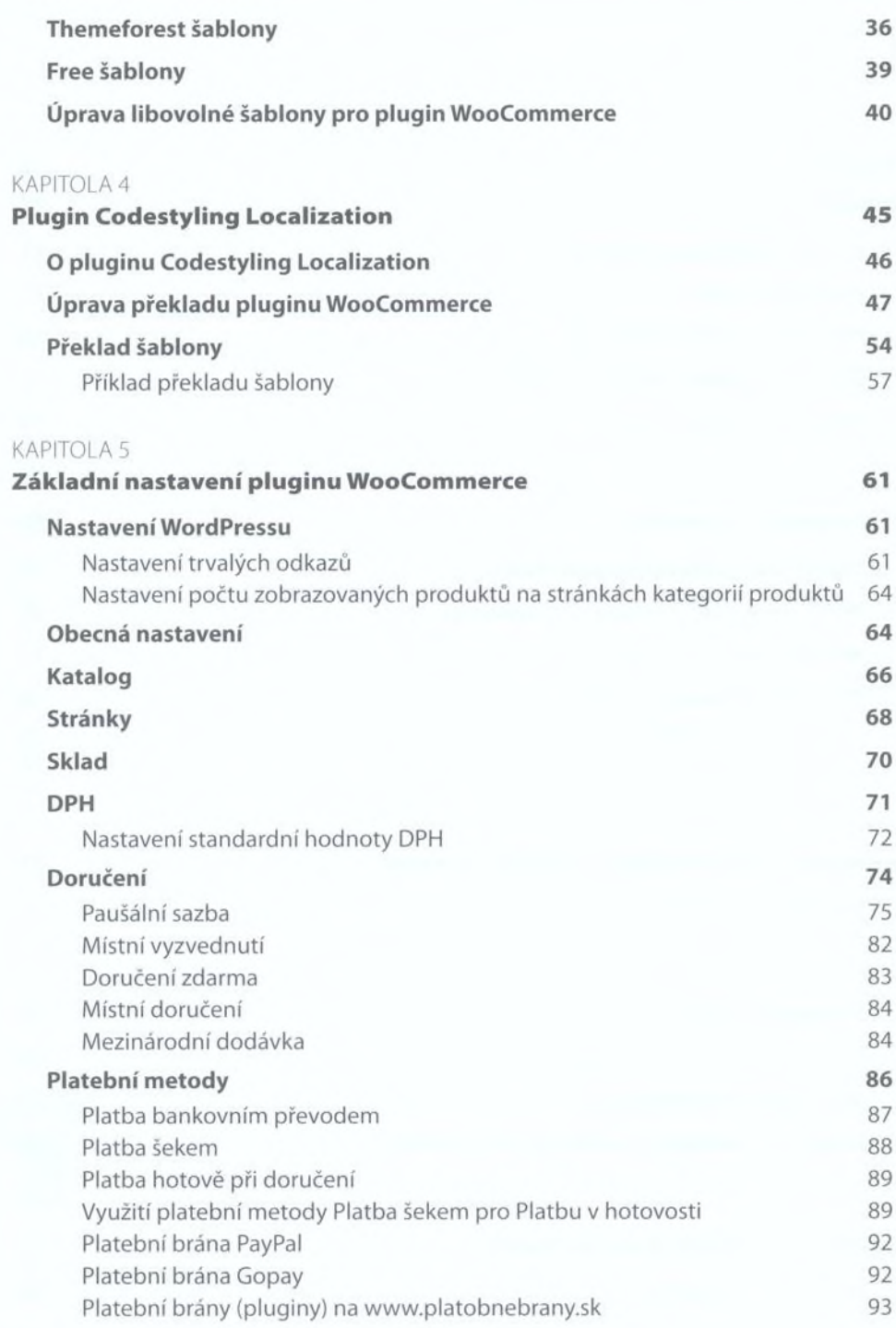

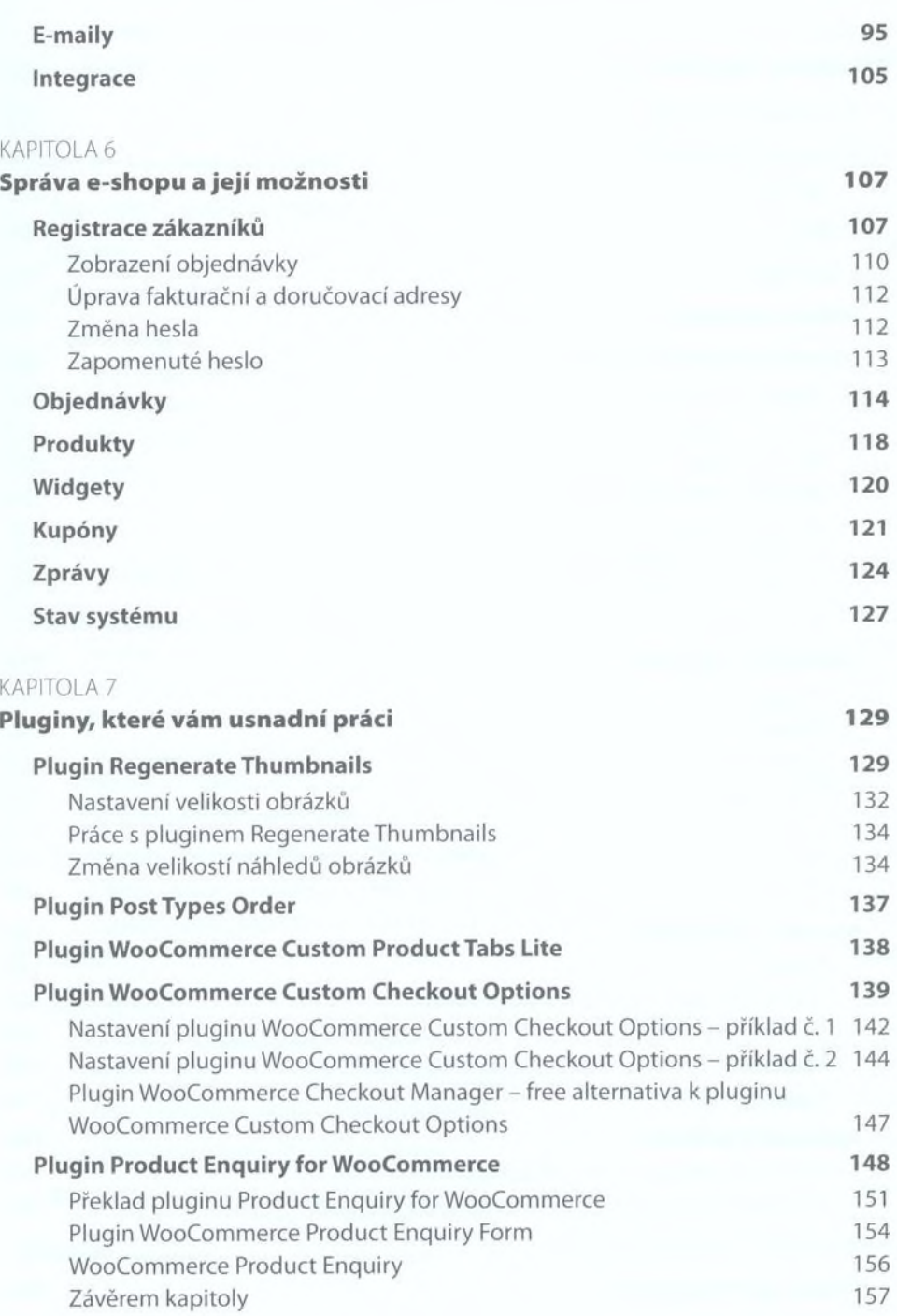

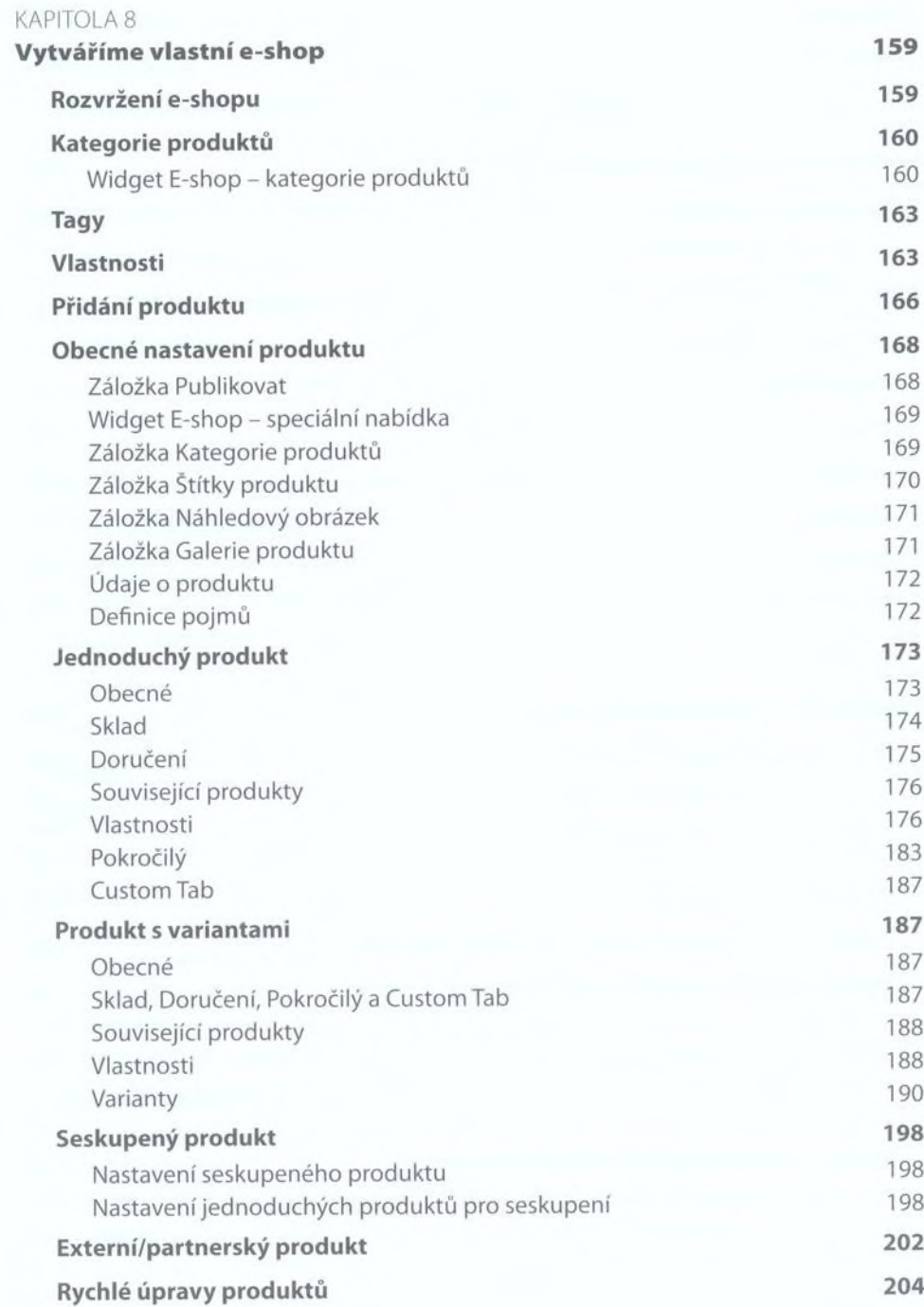

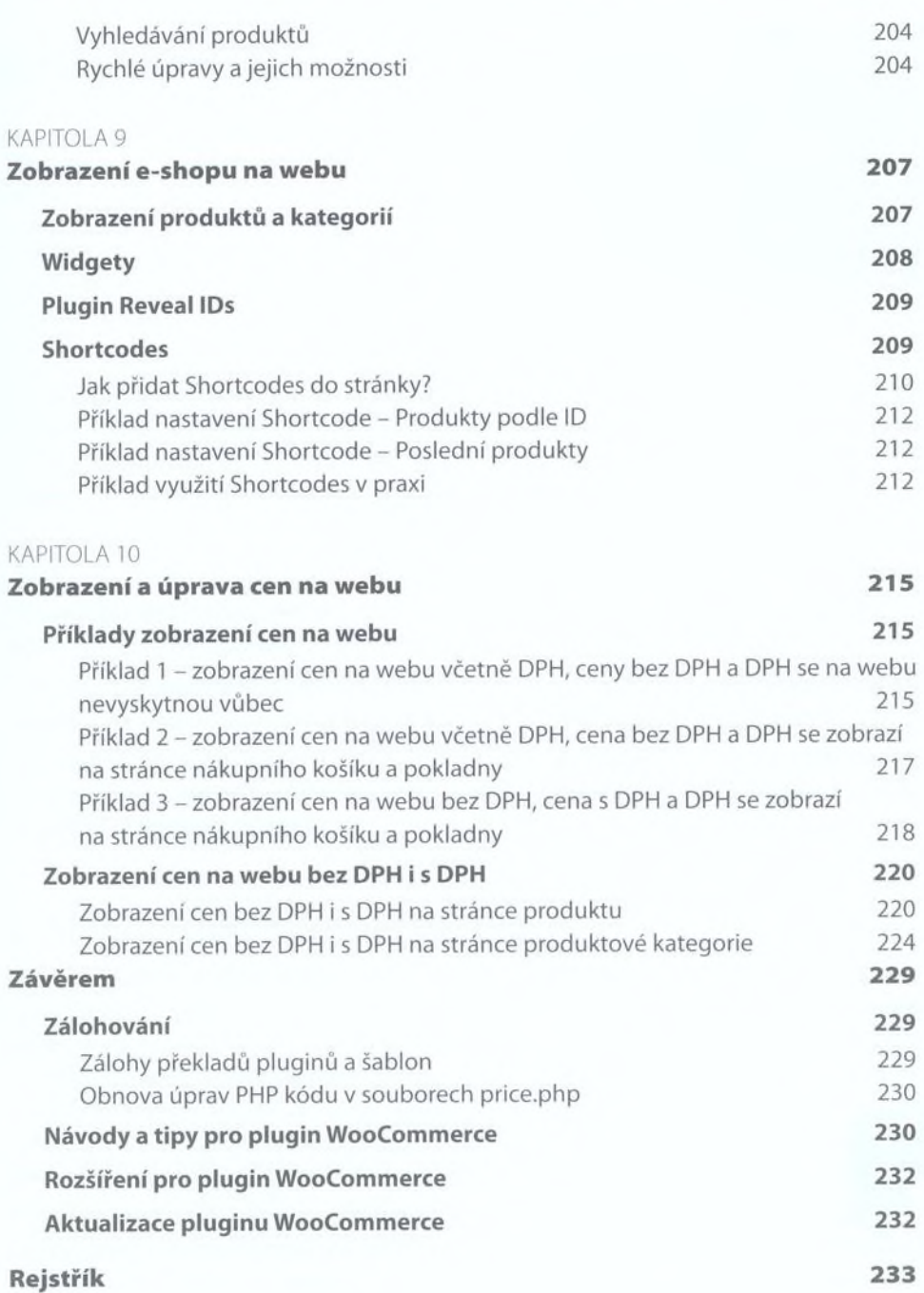